## **Getting Started with Kurzweil**

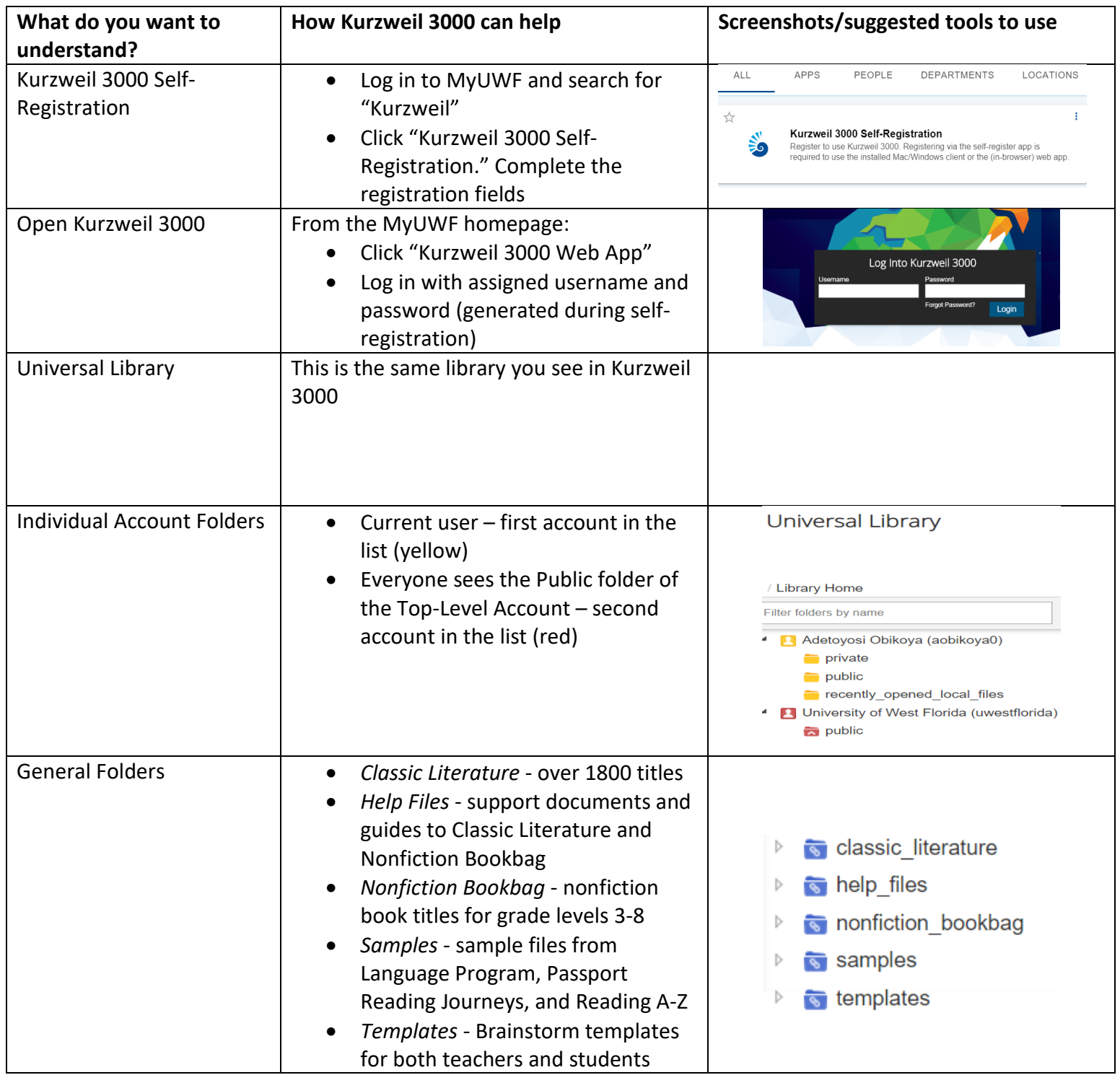